**A l'attention du Correspondant Local de Matériovigilance**  Institut Bergonié 229 cours de l'Argonne 33076 Bordeaux Cedex

Suresnes, le 19 Mars 2012

**Objet** : **Notification de sécurité produit – Systèmes d'imagerie Brilliance CT Big Bore EBW/GEMINI GXL 16/GEMINI TF 16/GEMINI TF 64/GEMINI TF Big Bore Dossier suivi par** : Latifa Lakehal – (Pôle d'Assistance Clients au 0810.835.624. ou votre prestataire habituel si votre établissement est situé hors de la métropole) **N/Réf**: LL/LL/12-0105– FSN CLE11-003

Un problème a été détecté sur les systèmes Brilliance CT Big Bore, EBW, GEMINI GXL 16, GEMINI TF 16, GEMINI TF 64 et GEMINI TF Big Bore de Philips. Si ce problème devait se reproduire, il pourrait affecter les performances de l'équipement. Cette lettre d'information client a pour objectif de vous informer sur :

- la nature du problème et les circonstances dans lesquelles il peut survenir ;
- les actions que le client/utilisateur doit prendre afin de prévenir tout risque pour les patients ou les utilisateurs ;
- les actions mises en œuvre par Philips pour remédier à ce problème.

Vous trouverez le détail de ce dysfonctionnement dans la notification de sécurité jointe à ce courrier.

Nous vous prions de bien vouloir diffuser cette notification auprès de toutes les personnes concernées par les informations qu'elle contient et d'en joindre un exemplaire dans le manuel utilisateur de votre système.

Si vous avez des questions relatives à cette notification nous vous suggérons de contacter notre pôle d'Assistance Clients au 0810.835.624.

Restant à votre disposition pour toute précision que vous jugeriez nécessaire, nous vous prions de croire, Madame, Monsieur, en l'assurance de notre meilleure considération.

**Latifa Lakehal** 

 Responsable Qualité et Affaires Réglementaires Correspondant Matériovigilance

PJ : Notification de sécurité produit – FSN 70800124

Une division de Philips France S.A.S au capital de 144 990 000 € 402 805 527 R.C.S Nanterre 33 rue de Verdun 92150 Suresnes (Hauts de Seine)

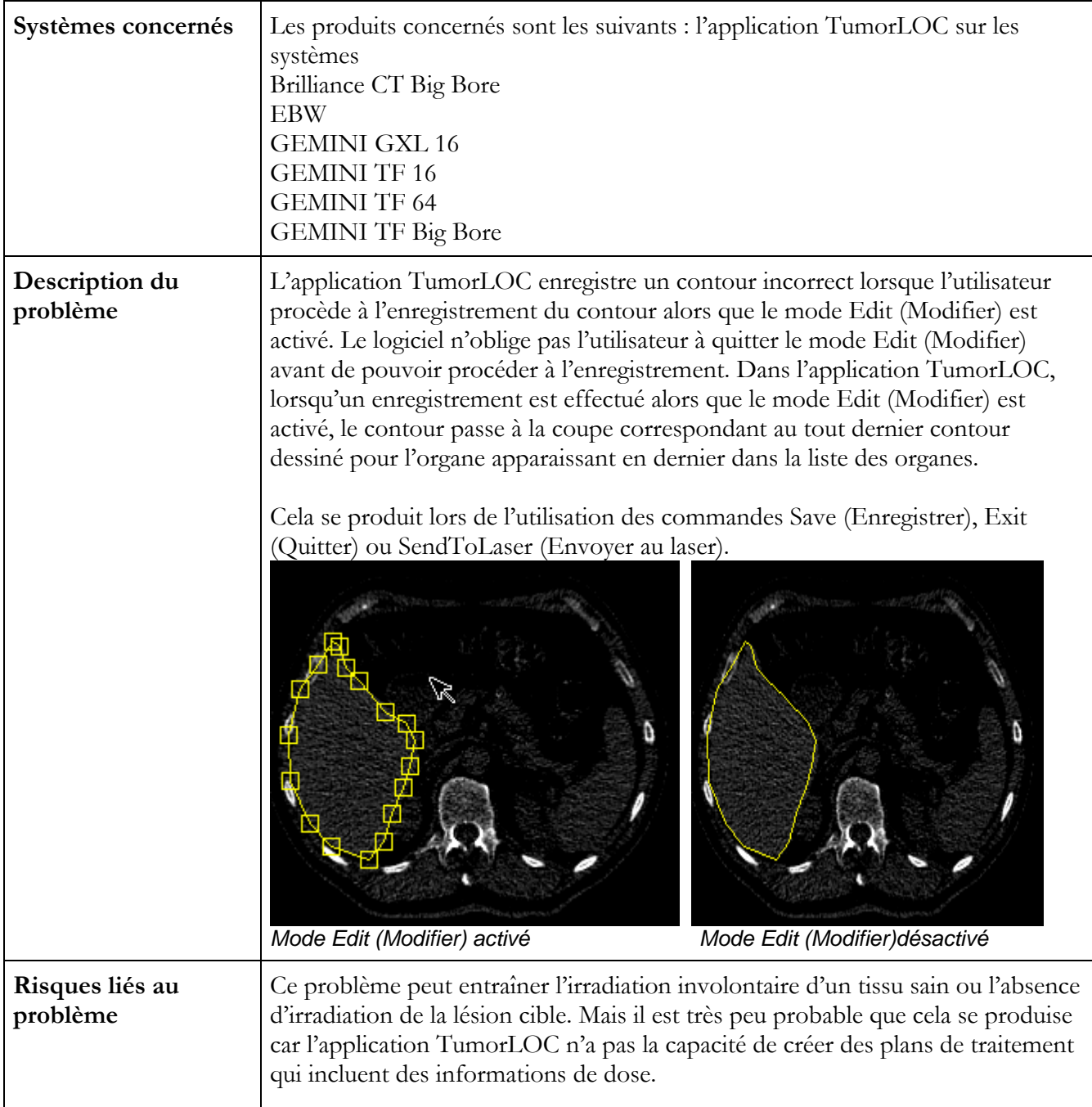

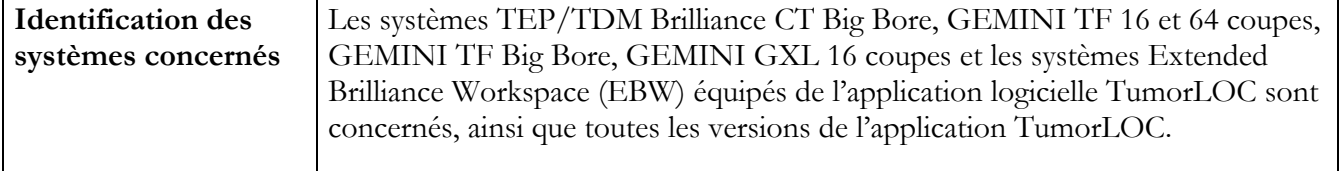

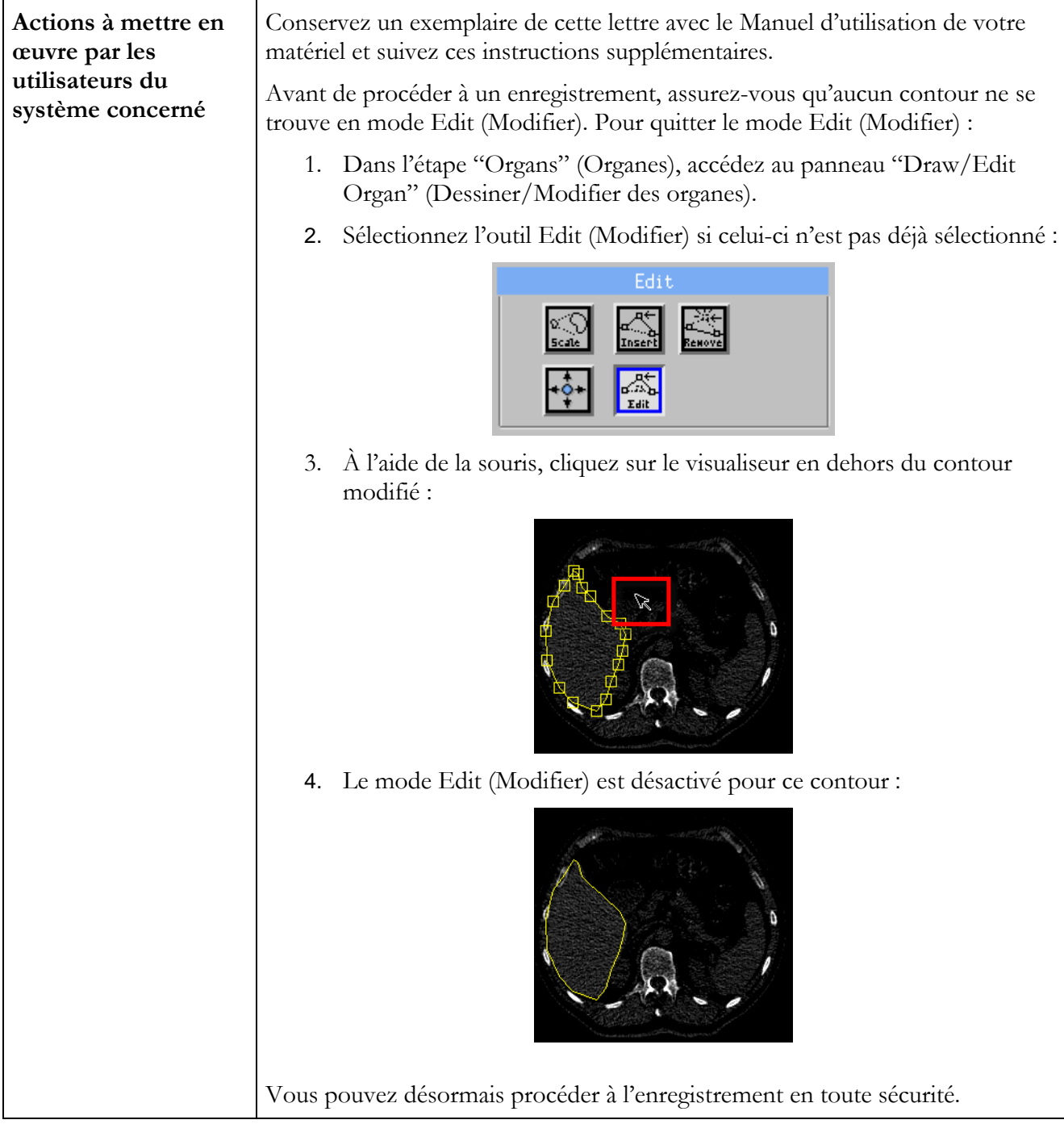

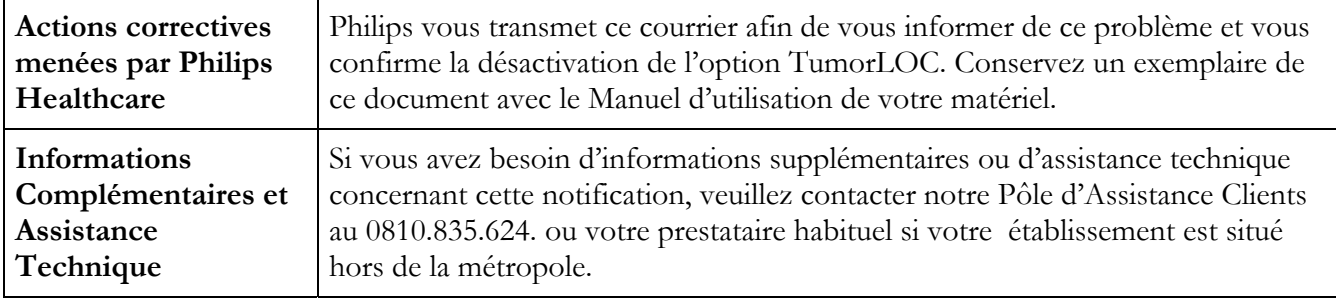